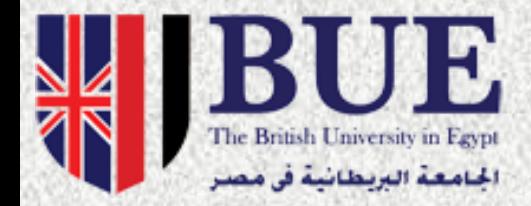

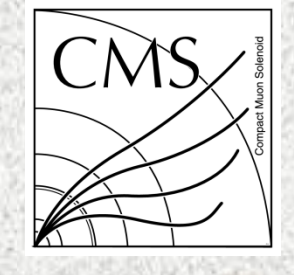

CMS-Data analysis school (Egypt)

# Using Trigger Technique in The analysis

## *Ahmed Qamesh* Centre for theoretical physics (BUE) 20/4/2015

## **How big is our Data?**

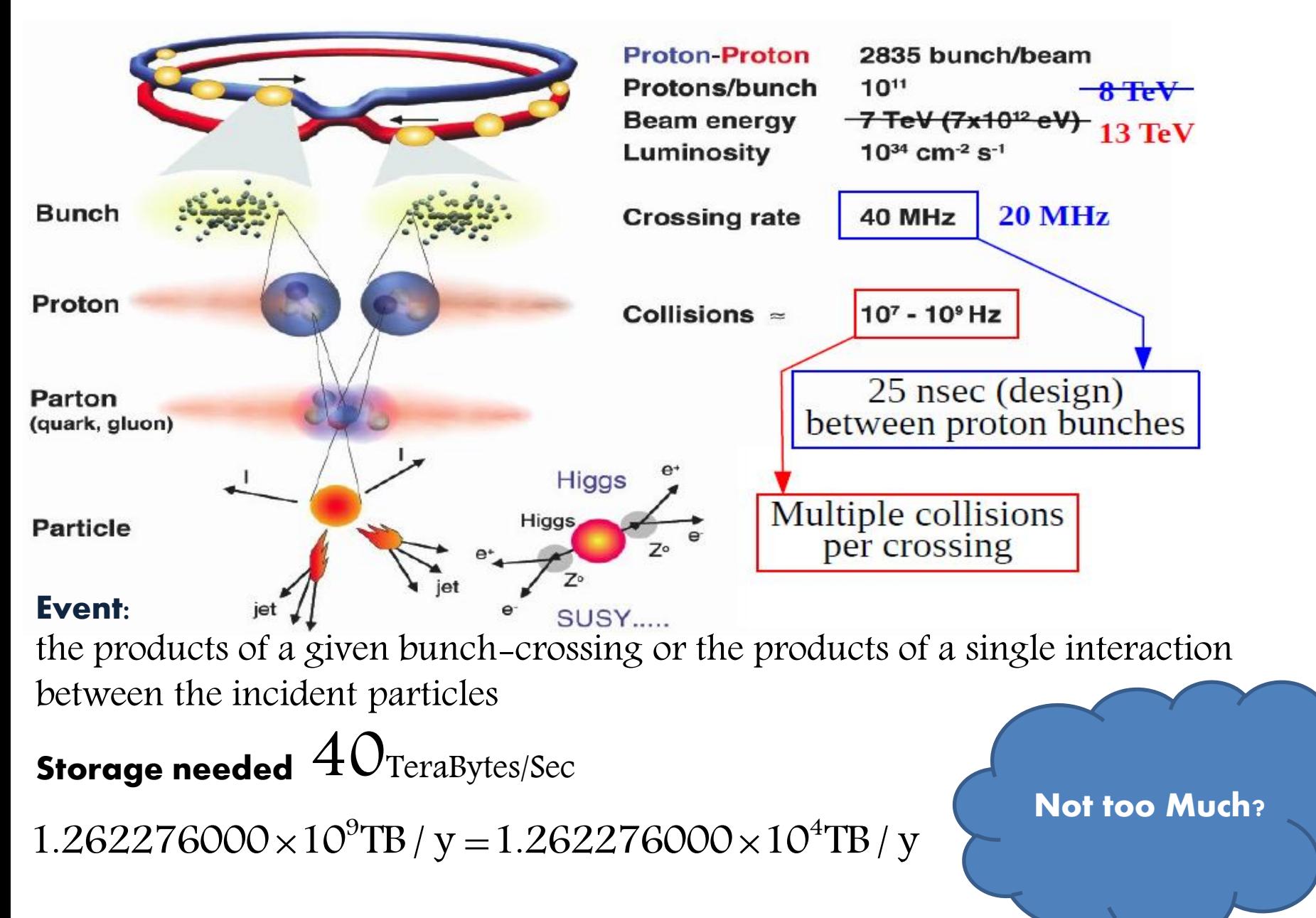

Atlas and CMS can store 500 collisions per second!! If correct , the Get ready to work 1-2 Higgs particles may(May not) be made at LHC

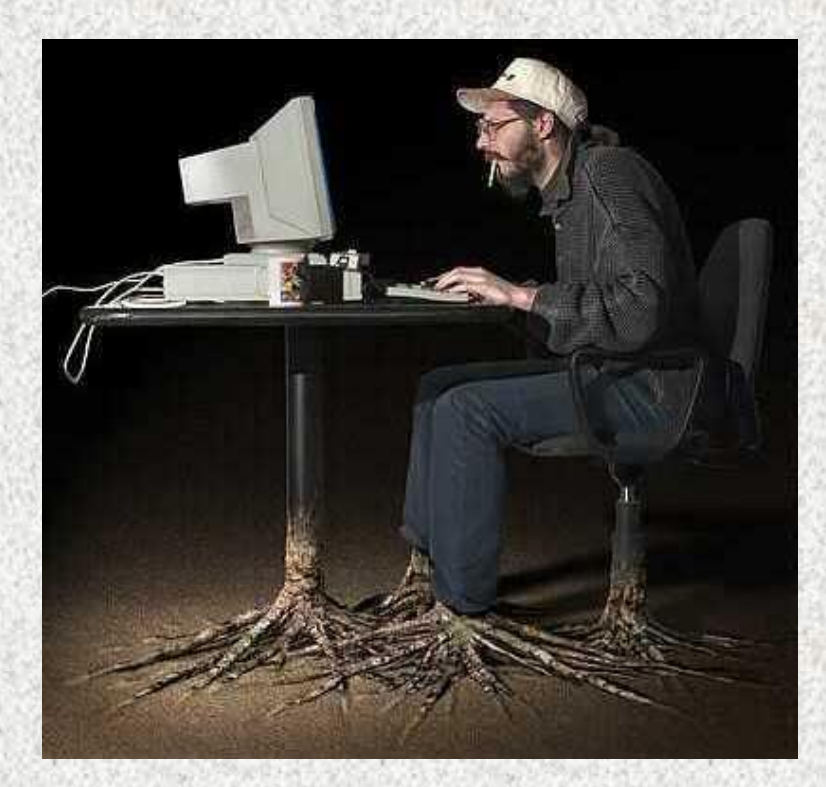

**Big challenge!!!! You need to pick only the interested one**

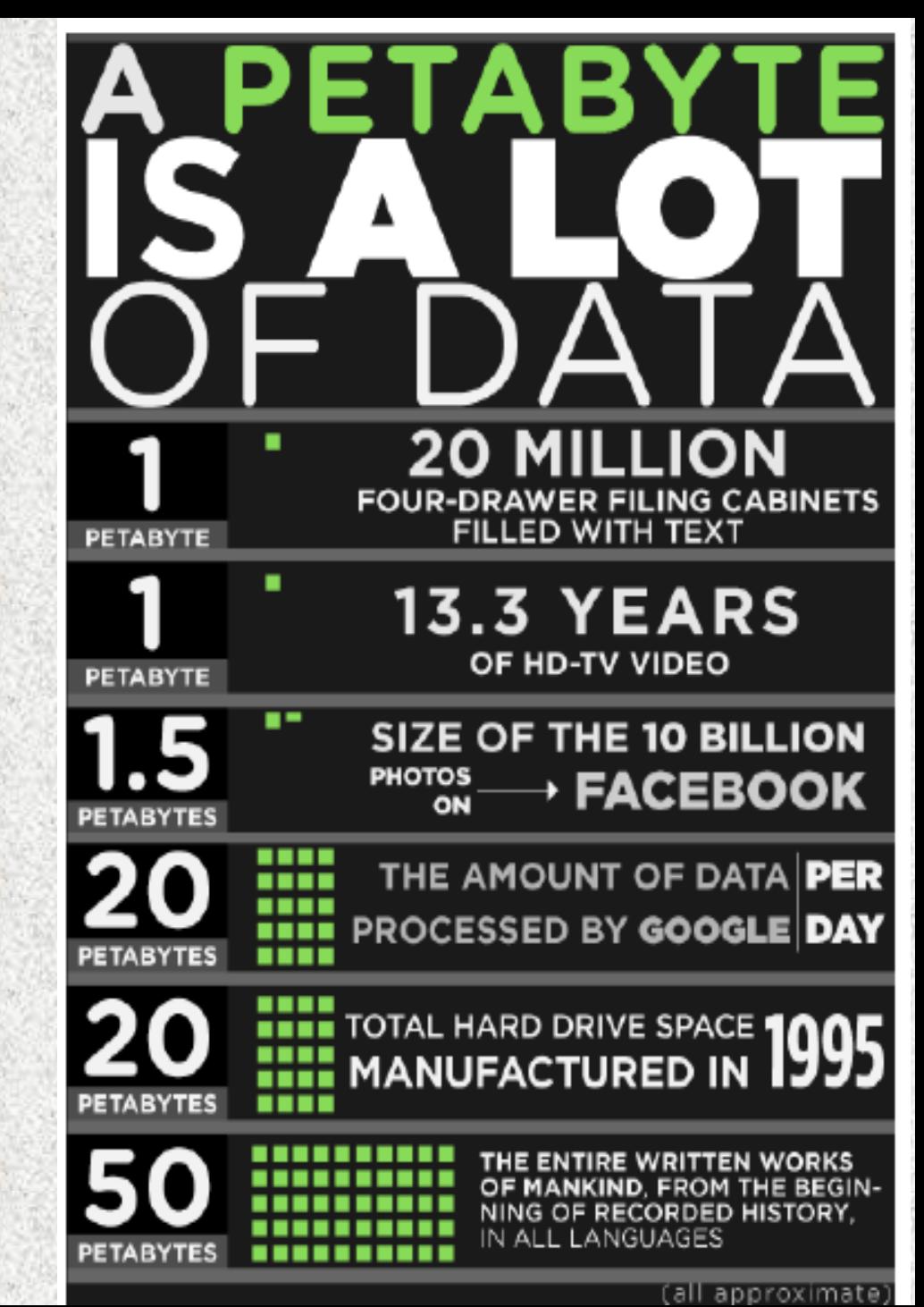

## But what is interesting?

## **But what is interested?**

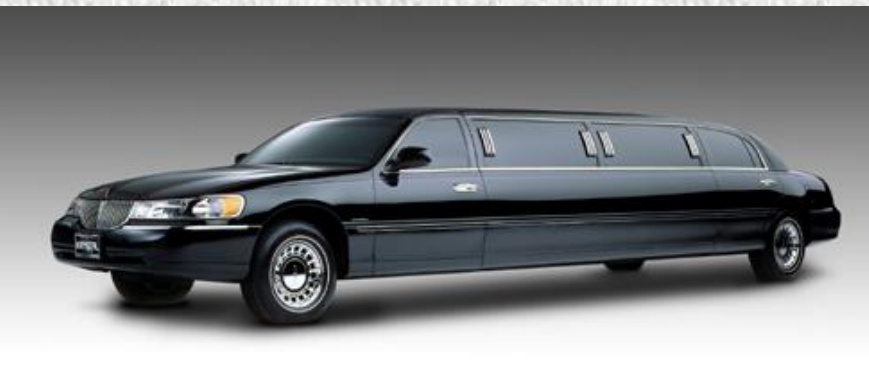

## **But what is interested?**

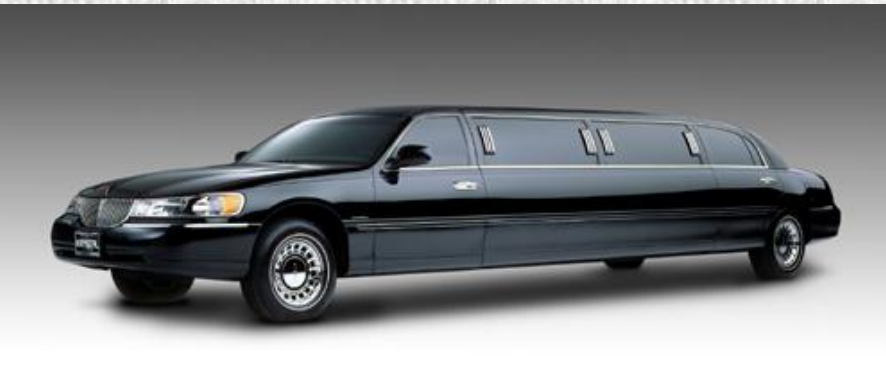

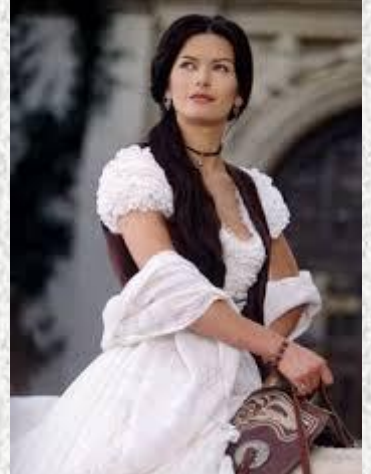

## But what is interested?

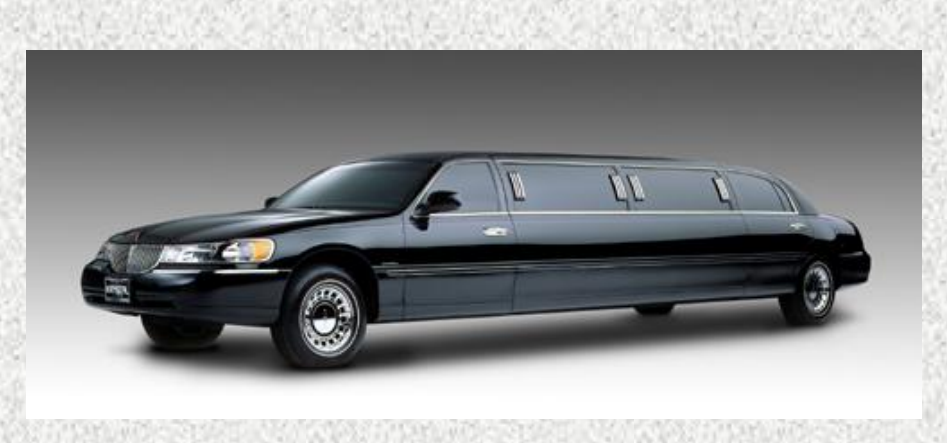

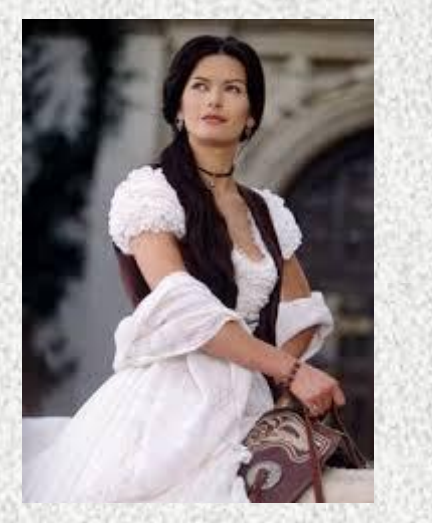

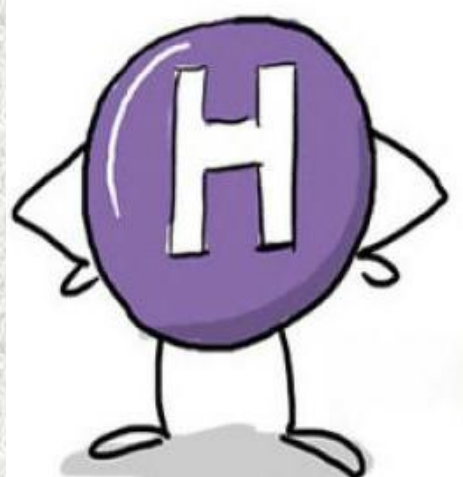

- It depends on what you are looking for
- 1. An electron or positron (anti-electron), even of low energy
- 2. A muon or anti-muon, even of low energy
- 3. A photon, even of low energy
- 4. [A tau lepton or anti-lepton](http://profmattstrassler.com/articles-and-posts/particle-physics-basics/the-known-apparently-elementary-particles/tau-leptons/) of moderate energy
- 5. Signs of invisible particles of moderate energy
- 6. [Jets \[manifestations of quarks, ant quarks and gluons\]](http://profmattstrassler.com/articles-and-posts/particle-physics-basics/the-known-apparently-elementary-particles/jets-the-manifestation-of-quarks-and-gluons/) of very high energy
- 7. Many jets of moderate energy
- 8. Jets from bottom quarks of moderate energy
- 9. Multiples or combinations of the above

# Is it Difficult?

A little bit…but not in *Cern*

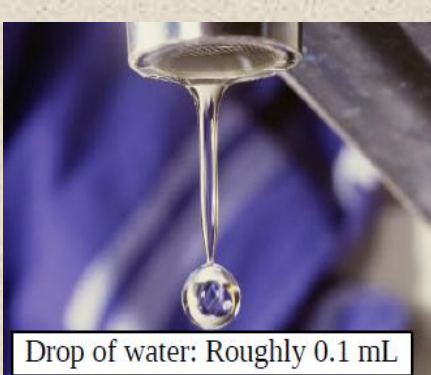

rare events one in 10,000,000,000,000 collisions [Exactly like looking for a single drop of water in a Jet d'Eau over 30 minutes]

#### Big Gap between what you want

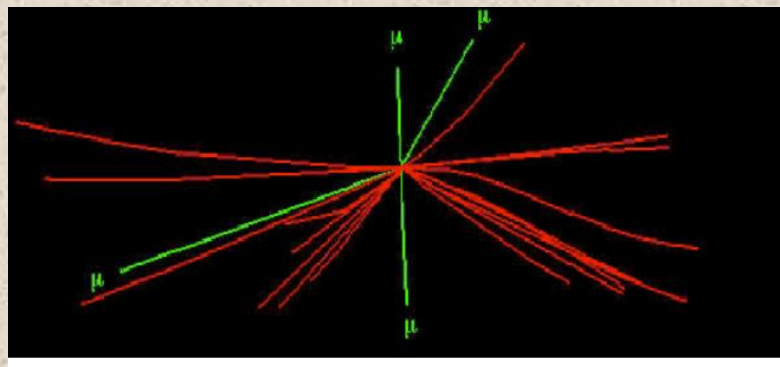

Higgs  $-$  >  $4\mu$ 

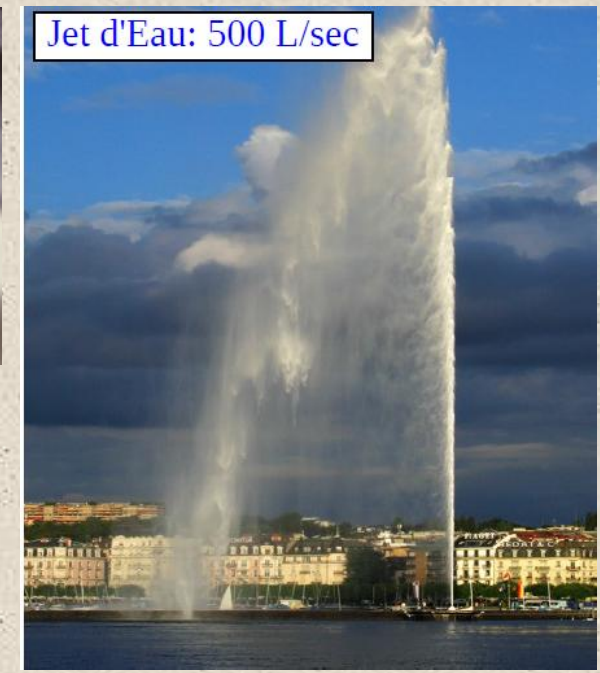

# Is it Difficult?

A little bit…but not in *Cern*

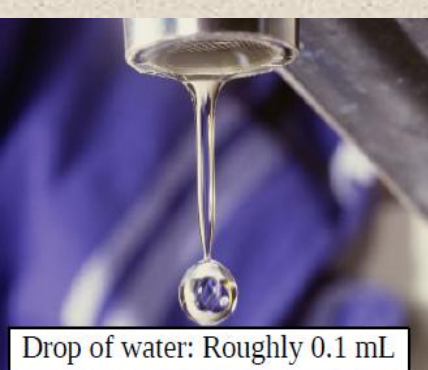

rare events one in 10,000,000,000,000 collisions [Exactly like looking for a single drop of water in a Jet d'Eau over 30 minutes]

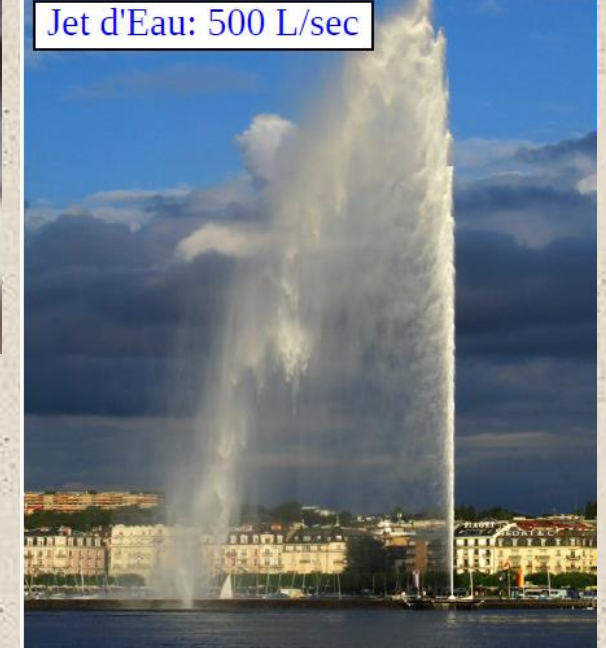

#### Big Gap between what you want and what actually happened

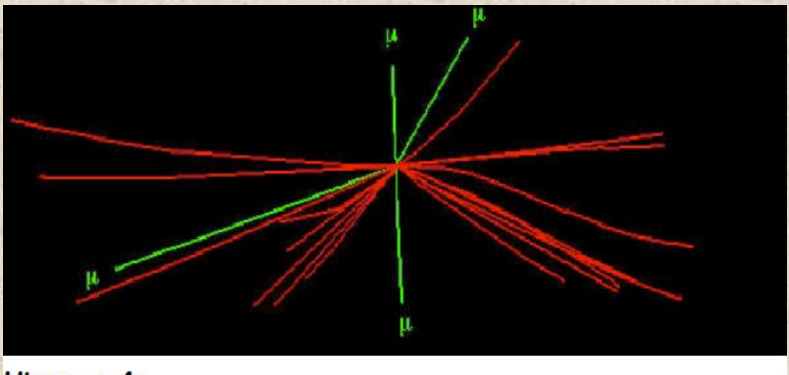

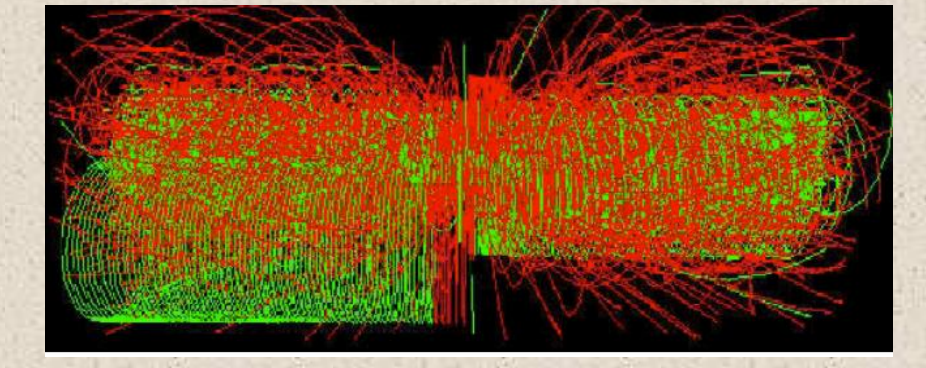

Higgs  $-$  >  $4\mu$ 

**99.999% to 99.9999% of all the data at the Large Hadron Collider is erased within a second of its being collected**

# Triggering

a database trigger is [procedural code](http://en.wikipedia.org/wiki/Procedural_code) that is automatically executed in response to certain events on a particular [table](http://en.wikipedia.org/wiki/Table_(database)) ove[rview](http://en.wikipedia.org/wiki/View_(database)) in a [database](http://en.wikipedia.org/wiki/Database)

#### **TERMINOLOGY**

1. Data is collected online by each detector in cms 2. the trigger is a fast online filter that selects the useful events for offline analysis 3. Physicists analyze this data offline 4. Optimizing selection, estimating/modeling background, establishing limits, discovering New Physics, etc

#### The happens in two stages

- 1. Level 1 Trigger  $(400MHz \rightarrow 100kHz)$
- 2. High level Trigger (100HZ $\rightarrow$ 100 HZ)

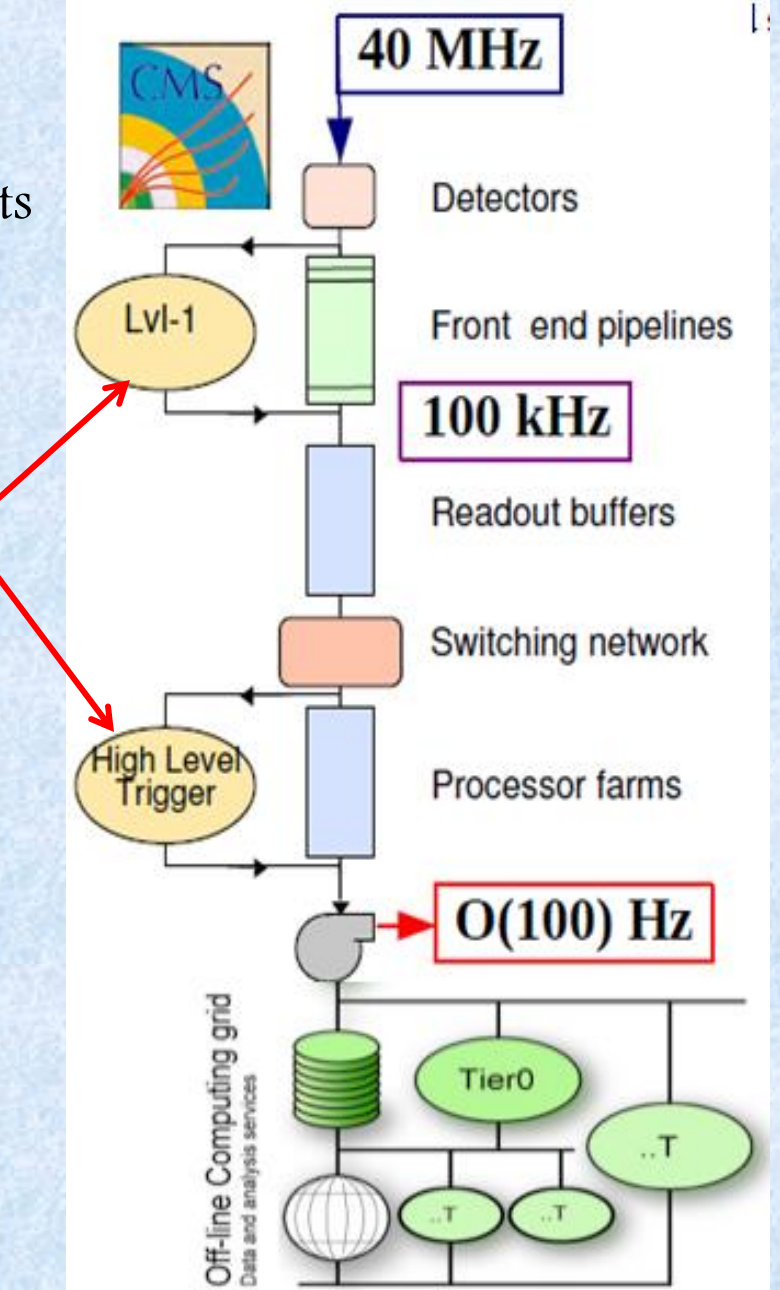

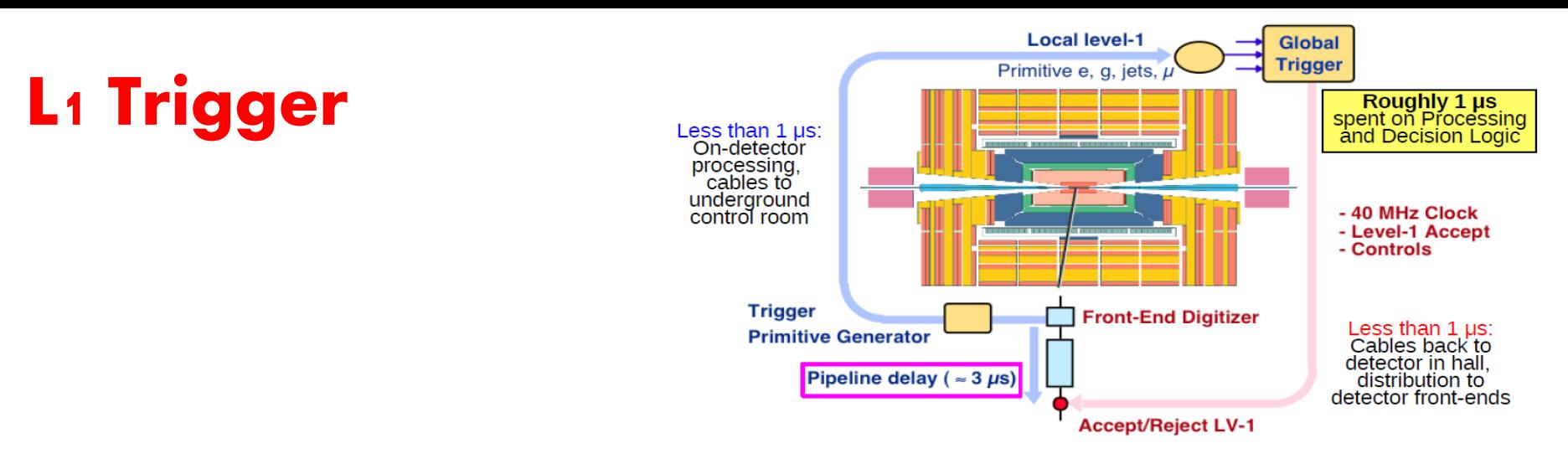

In the calorimeters the particles (e/photon, tau, jet, muon) despite energy in the detectors to produce a particle primitives

In the muon system Muons leaves a hits

1. The data will stay for a while (3.2µs) in a front-end pipelines till the trigger takes its discussion

#### Advantages of The pipelines

Process many events at once (without any dead time) Store the data from the detectors for 3.2µsec

Makes a parallel processing of different inputs as much as possible

2. The data now will go through a Trigger primitive generator

(Produces a trigger primitive objects e,  $\gamma$ ,  $\mu$ , jets above a set of transverse energy and momentum for each event) Using a pure Electronic System (No soft ware involved) of integrated circuits include [microprocessors,](http://en.wikipedia.org/wiki/Central_processing_unit) [memory](http://en.wikipedia.org/wiki/Memory) blocks

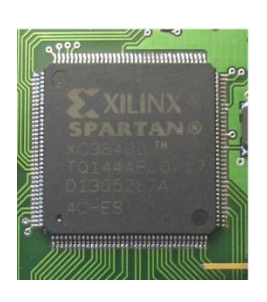

## High level Trigger

Very similar to the offline analysis (even with the same sofware) Aim: calculate quantities with a better resolution, purity and efficiency by analyzing the detector data using software reconstruction and filter algorithms

It decide whether an event should be kept for an offline analysis HLT algorithms Work only with Raw Data (Not RECO or AOD)

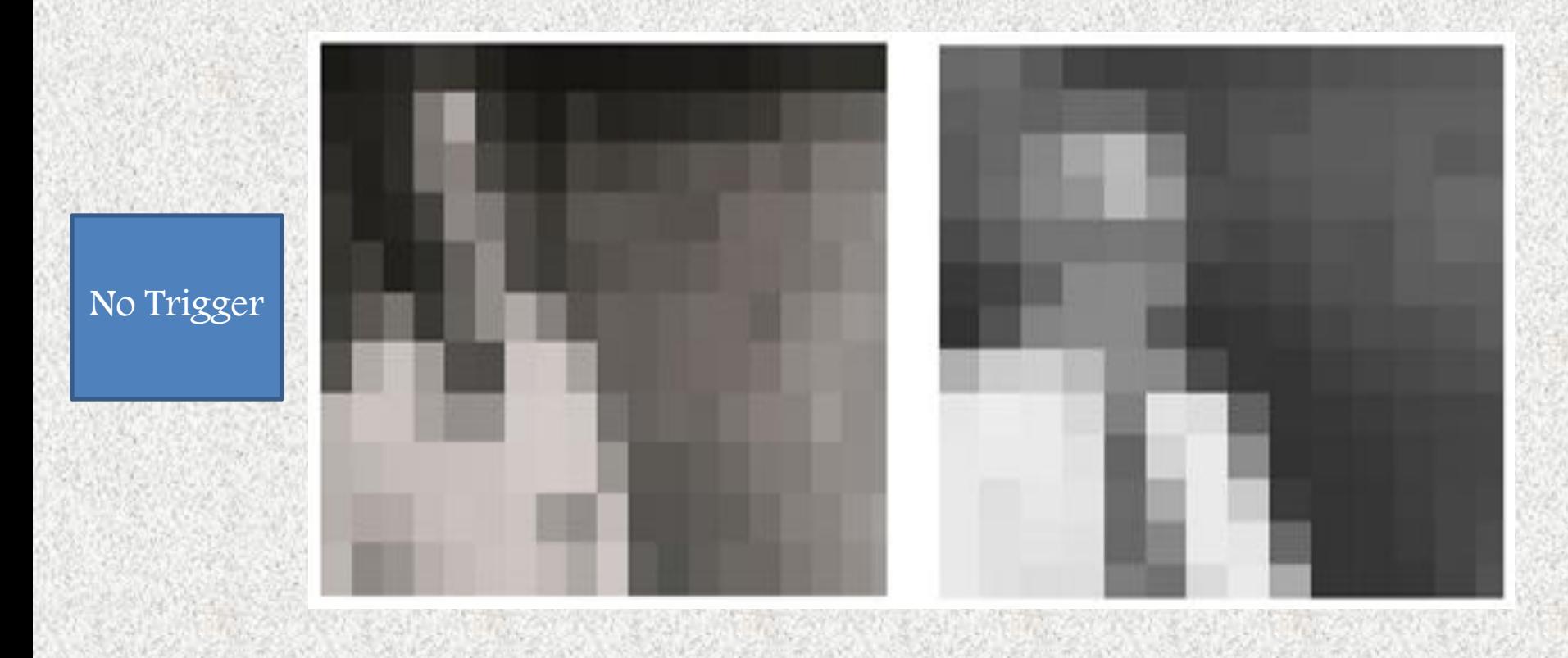

## High level Trigger

Very similar to the offline analysis (even with the same sofware) Aim: calculate quantities with a better resolution, purity and efficiency by analyzing the detector data using software reconstruction and filter algorithms

It decide whether an event should be kept for an offline analysis HLT algorithms Work only with Raw Data (Not RECO or AOD)

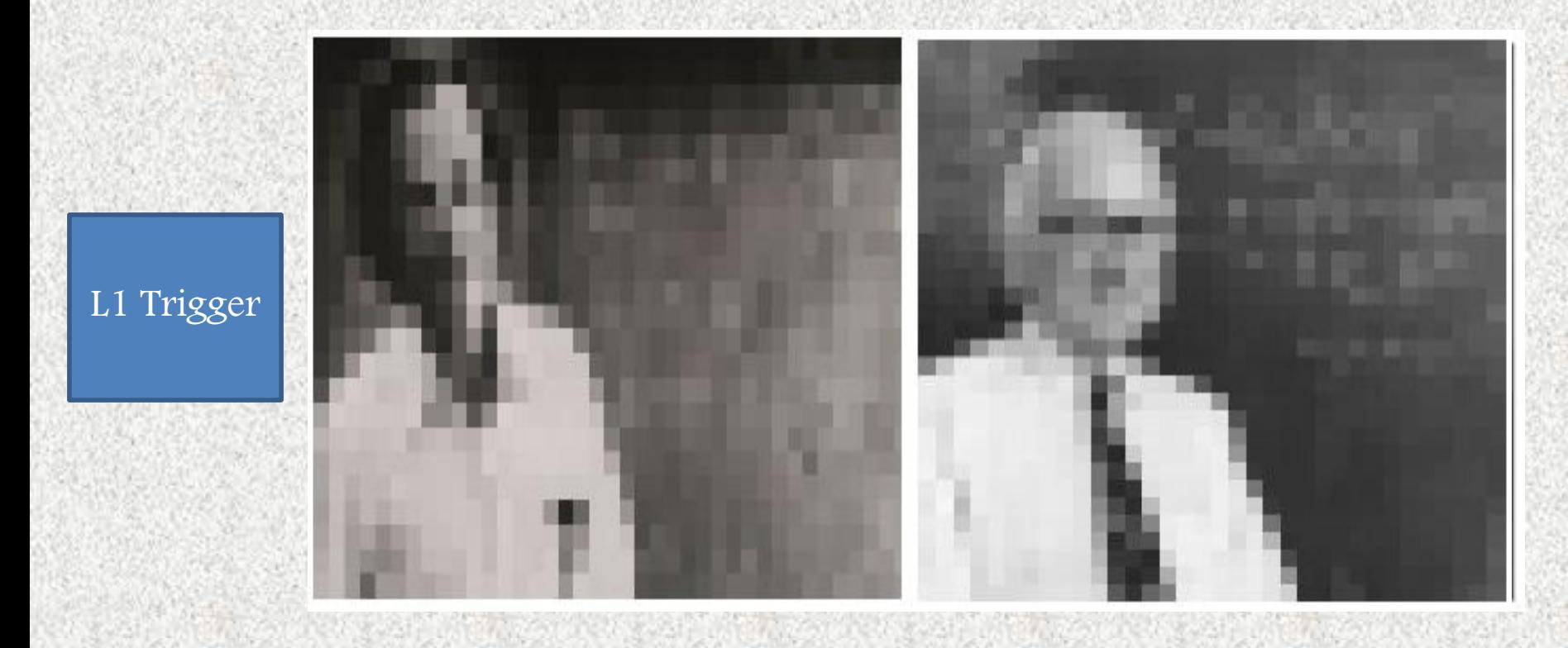

## High level Trigger

Very similar to the offline analysis (even with the same sofware) Aim: calculate quantities with a better resolution, purity and efficiency by analyzing the detector data using software reconstruction and filter algorithms

It decide whether an event should be kept for an offline analysis HLT algorithms Work only with Raw Data (Not RECO or AOD)

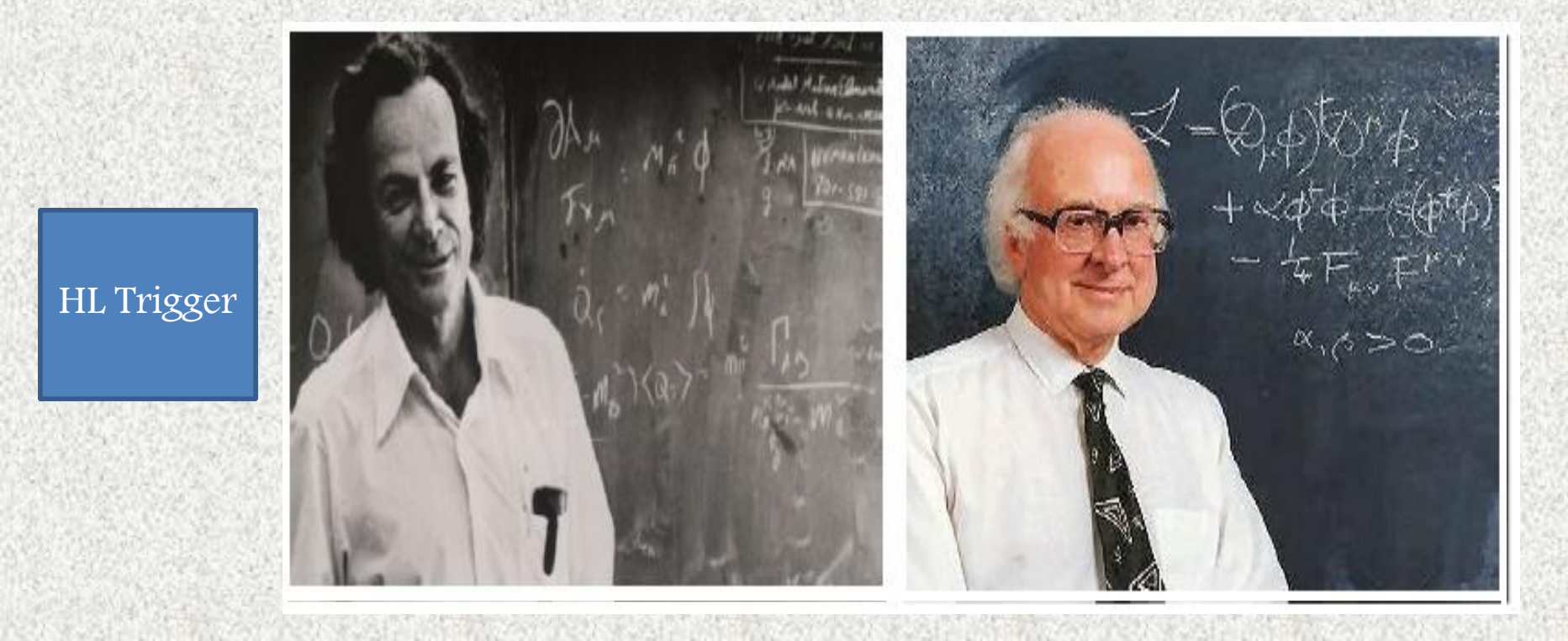

Structure of HLT: pure software algorithms (Hundreds) each designed with a specific physics signature ,Every algorithm includes a several Trigger paths (the time of processing depends mainly on the trigger paths)

Electron candidates defined by combining information from pixel and silicon strip detectors (for High  $\mathrm{E_{T}})$ Make sure that it is not a Hadron (By checking HCAL)

Muon candidates defined by combining information from tracker hits with the Muon system (for High  $P_T$ )

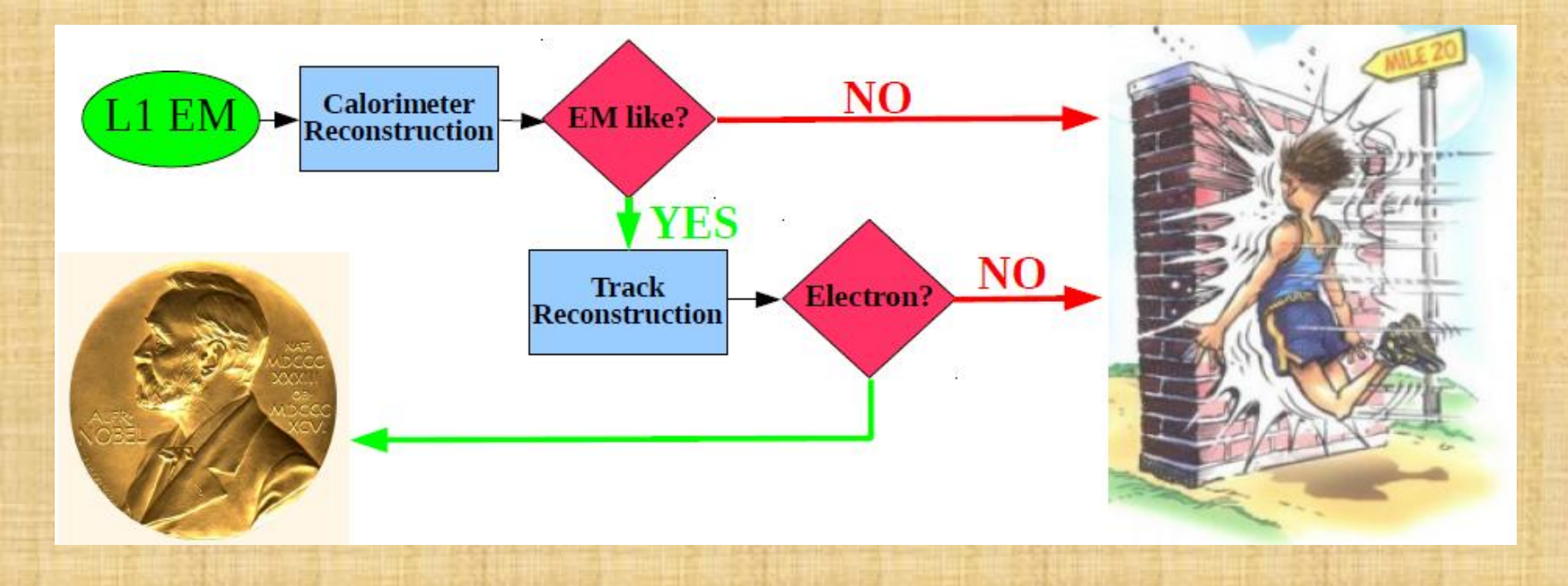

# **HLT** objects

- muons
	- "L2" stand alone muons
	- "L3" global muons ٠
	- tracker-based isolation
- photons
	- based on ECAL superclusters
	- calorimeter-based id and isolation, tracker-based isolation
- electrons
	- match ECAL superclusters, pixel  $\bullet$ tracks, and full tracking
	- calorimeter-based id and isolation, tracker-based id and isolation

#### At the end

- These datasets are sent to the CMS Tier2 centers
- Accessible via the GRID by everyone in the collaboration
- $\bullet$  taus
	- particle flow reconstruction
- $\bullet$  jets, MET, HT
	- calorimteric jets and MET
	- particle flow-based jets and MET
- b-tagging
	- jets, full tracking
	- secondary vertex reconstruction

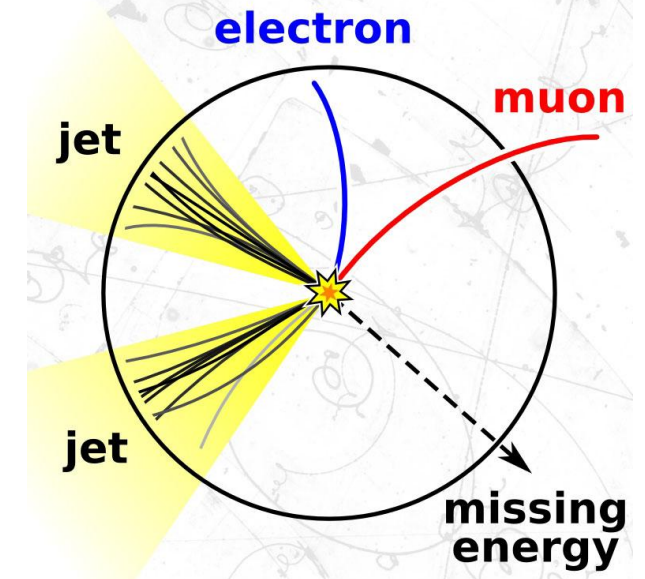

### **A further step to the analysis**

- Physicists start with an analysis Idea (*Ex: I want to look for the Z prime boson*)
- Figure out how to select the data
- (*Ex: I am looking for two high P<sup>T</sup> leptons with opposite charge*) Do your analysis and Try to trigger your events
- What If. Your interesting event already fails the trigger Then: you need to build a trigger that has loose requirements (many tutorials about this using confDB)

## What do I need to get an HLT path?

The trigger is coordinated by the Trigger Studies Group (TSG) Their main task is to make sure that CMS has a working and efficient trigger

Then, simply your path has to be presented and approved in the TSG meetings (Thursdays at 14,00h)

https://cms.web.cern.ch/org/trigger-coordination

- You should provide the following elements
- Physics motivation: explain your physics case clearly
- Implementation of your HLT path
- Measurement of the rate consumed by your HLT path
- Measurement of the timing of your HLT path
- The efficiency of your HLT path. a plan to measure it

**ENR APROVE** 

• A proper DQM validation for your path

#### What happens if your trigger has a large rate (>100 Hz)?

Hopefully many physics analysis beside yours could use the same Trigger (Ex: Standard model Z, W, top, SUSY, Exotic signatures all are using the same Trigger)

# EXERCISES

# Preliminaries

#### CMS Computing Concepts:

- Operating Systems: Linux
- Programming Language:  $C_{++}$
- Analysis Packages: Root
- A "release" is a set of software
- Releases indicated by the series of numbers such as  $5\,3\,14$ .
- The first number in series indicates a major cycle
- The second number a major release with new features with respect to the proceeding release,
- The third number a release with some updates and bug fixes to the proceeding release.
- You can find out the existing releases installed on the local user interface by typing
- scramy1 list CMSSW
- MC data is not compatible between major release series
- So you can't analyze Monte Carlo created for a much earlier release with code from a later release.
- 7\_3\_X is the currently recommended Analysis Release for Phys14 exercise on MC.
- 5\_3 X is the currently recommended Analysis Release for 2012 Data/MC.
- Any CMSSW release contain several HLT menus
- Example: proton-proton collisions (called GRun), lead-lead heavy-ion collision (called HIon), proton-lead collisions (called PIon)

# Exercise (1)

#### CMSSW\_5\_2\_7\_onlpatch2\_ONLINE /cdaq/physics/Run2012/8e33/v2.0/HLT/V2

#### (runs 206744 - 206745)

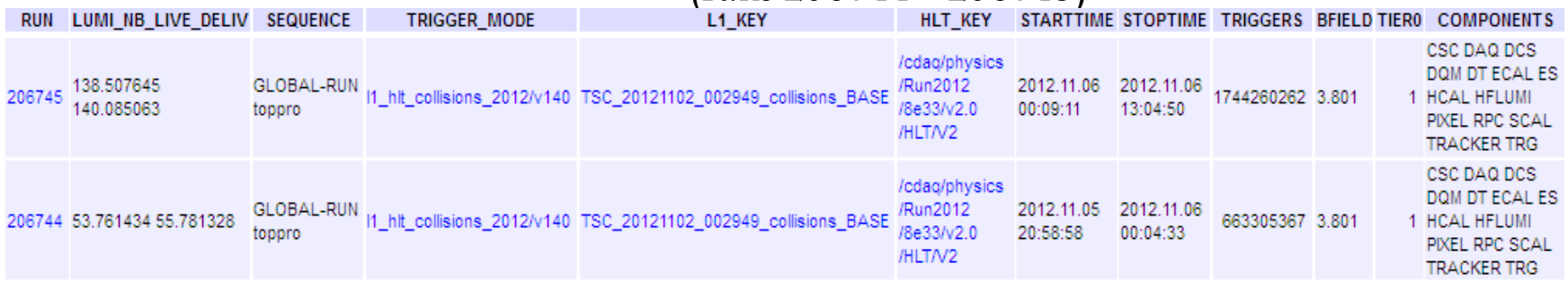

You have a physics menu called (CMSSW\_5\_2\_7\_onlpatch2\_ONLINE)

This define the release created this trigger

Trigger Mode called [\(l1\\_hlt\\_collisions\\_2012/v140](https://cmswbm.web.cern.ch/cmswbm/cmsdb/servlet/TriggerMode?KEY=l1_hlt_collisions_2012/v140))

Defines the used paths from L1 and HLT for this Run

1. For L1\_KEY [TSC\\_20121102\\_002949\\_collisions\\_BASE\)](https://cmswbm.web.cern.ch/cmswbm/cmsdb/servlet/L1Summary?RUN=206745&KEY=TSC_20121102_002949_collisions_BASE)

Includes all the paths, the average trigger rates for L1 Trigger for this Run

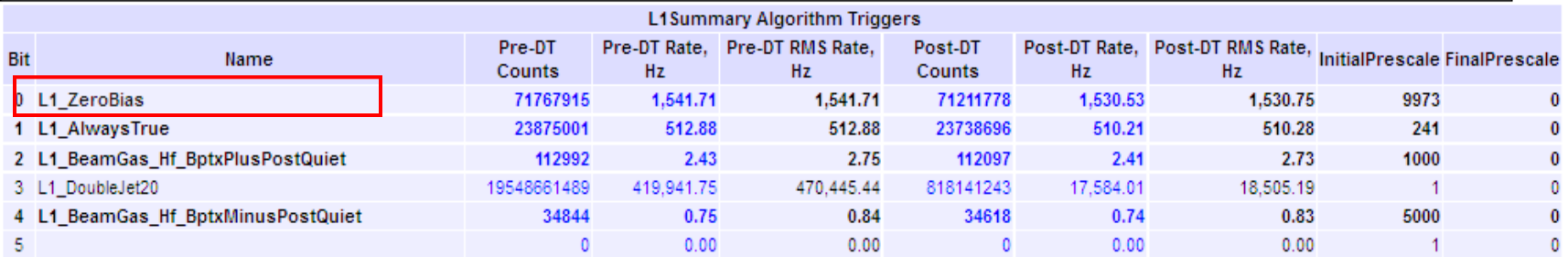

• For HLT\_KEY (/cdaq/physics/Run2012/8e33/v2.0/HLT/V2)

Menu includes all the paths and streams for HLT Trigger for this Run

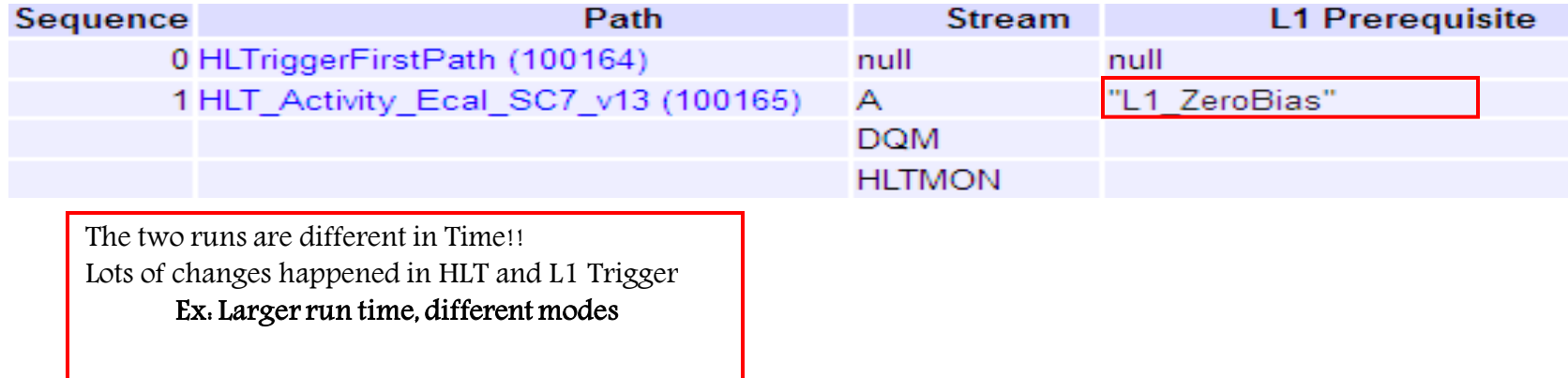

#### The data set: /DYJetsToLL\_M-50\_13TeV-madgraph-pythia8

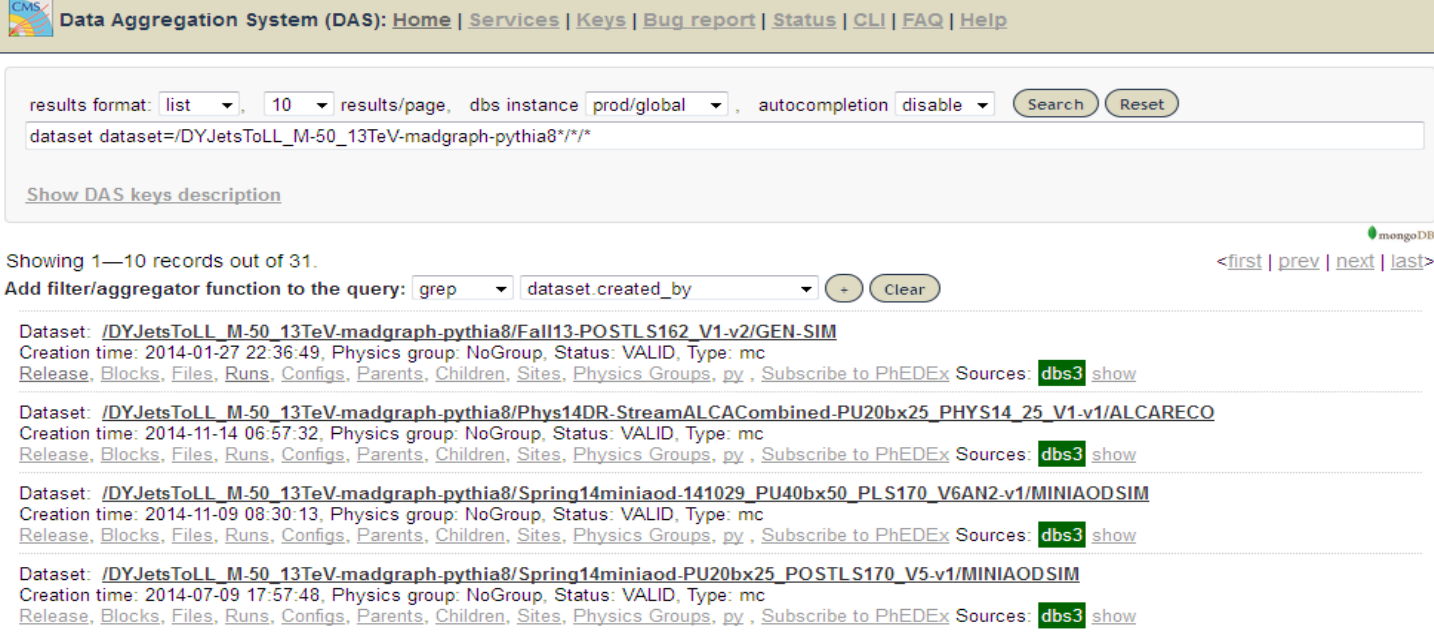

# **Exercise [2]**

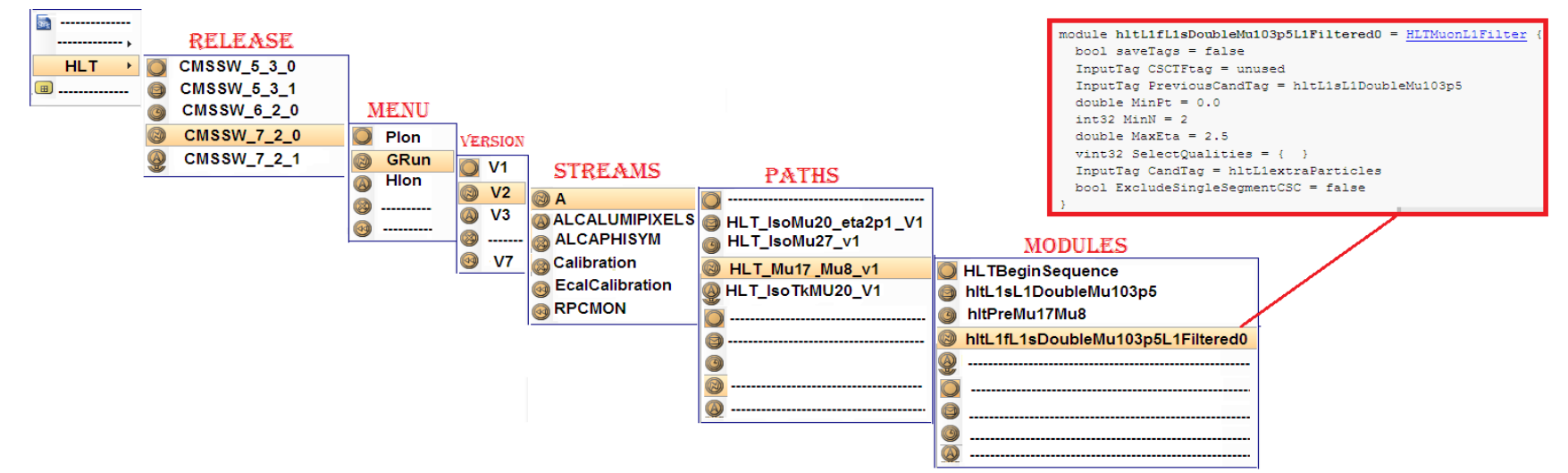

From HLT config browser: https://j2eeps.cern.ch/cms-confdb/browser/

You can get your trigger object (Muon for example)

In the menu GRun. /dev/CMSSW 7 2 0/GRun/V15

In the Menu (GRun): Related to p-p collision

HLT classify the Trigger tasks between streams according to (purposes, event content and rates)

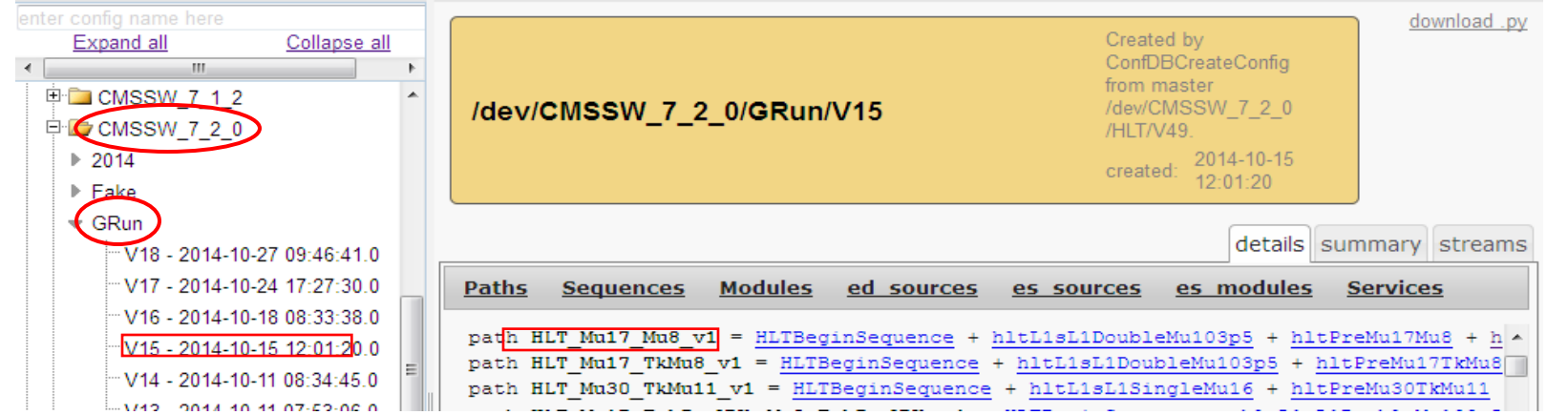

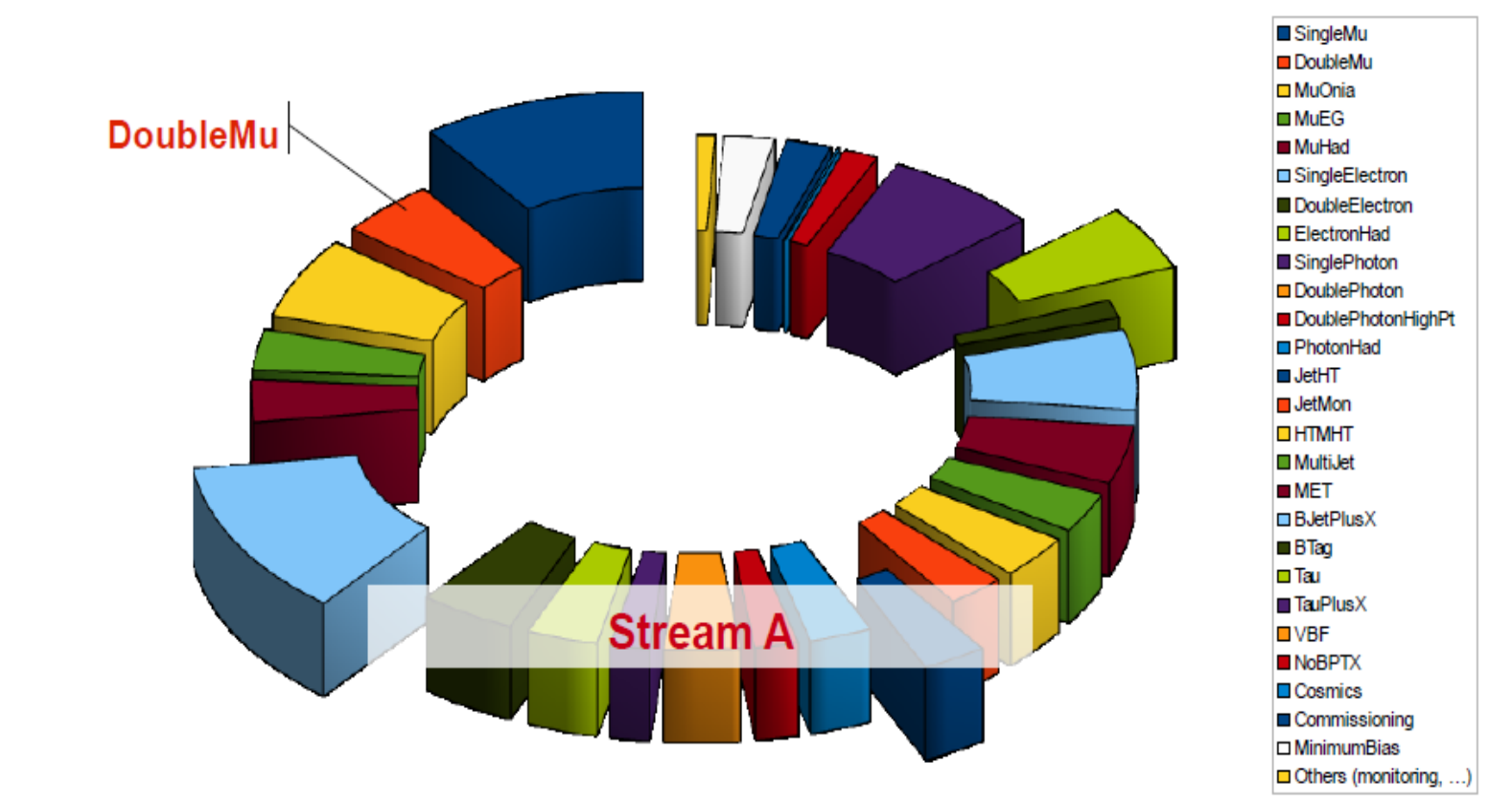

- Each stream makes a specific task physics, calibrations,
- Our menu belongs to Stream A (Responsible for the physics of primary data set)
- In stream A . You can find lots of paths,
- The Name of the path (convention: should contain the major selection as pt and eta cut)

# Exercise (3)

- In the trigger path HLT Mu17 Mu8
- Any path consists of sequences and modules

I. For the sequence (HLTBeginSequence, HLTEndSequence): Standard HLT sequence which define input and output of path, should ALWAYS be present in a path

II. For the modules

The modules in any path should be called in this order

1. Unpacking modules (raw to digi)

2.Reconstruction of physics objects (electrons, muons, jets, MET, etc) [EDProducer]

3.Filter modules (Include some cuts)

4. All paths includes

5. the L1 seed filter (which also provides the L1 seeds possibly needed later on in the path);

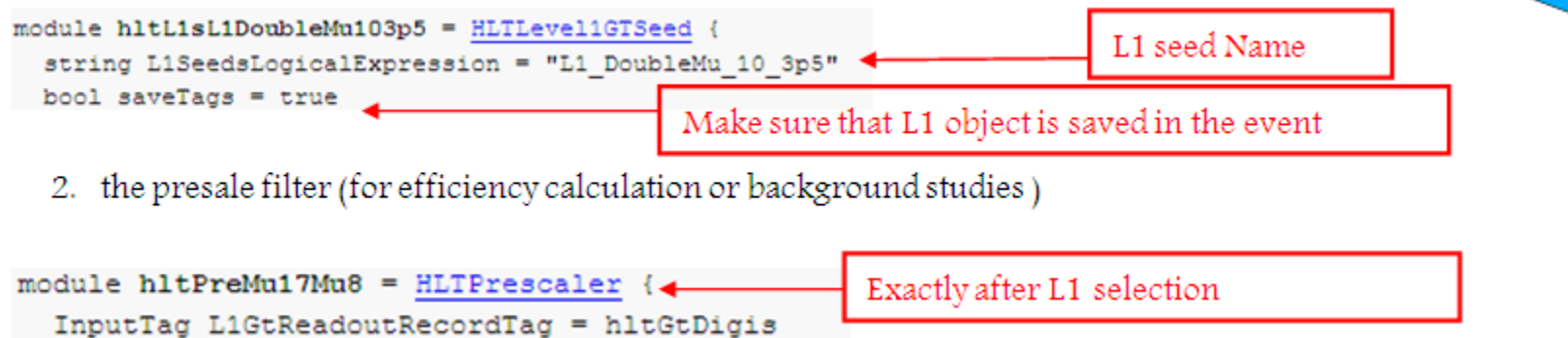

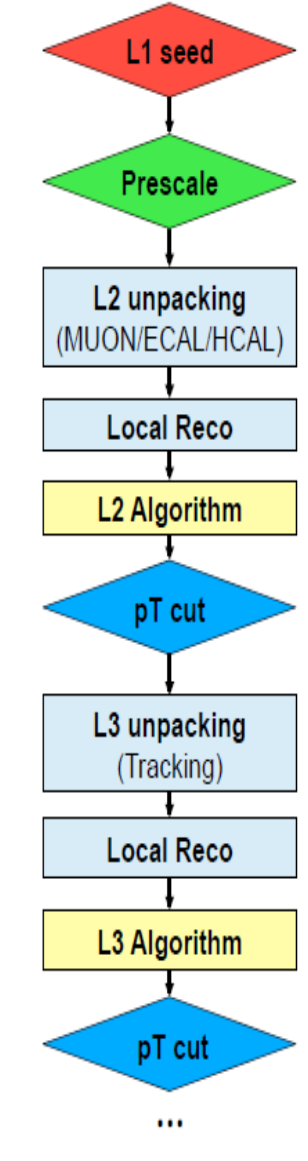

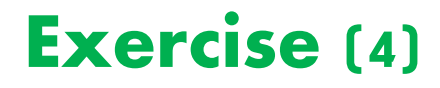

#### Definitions of the parameters in the HLT Report heading

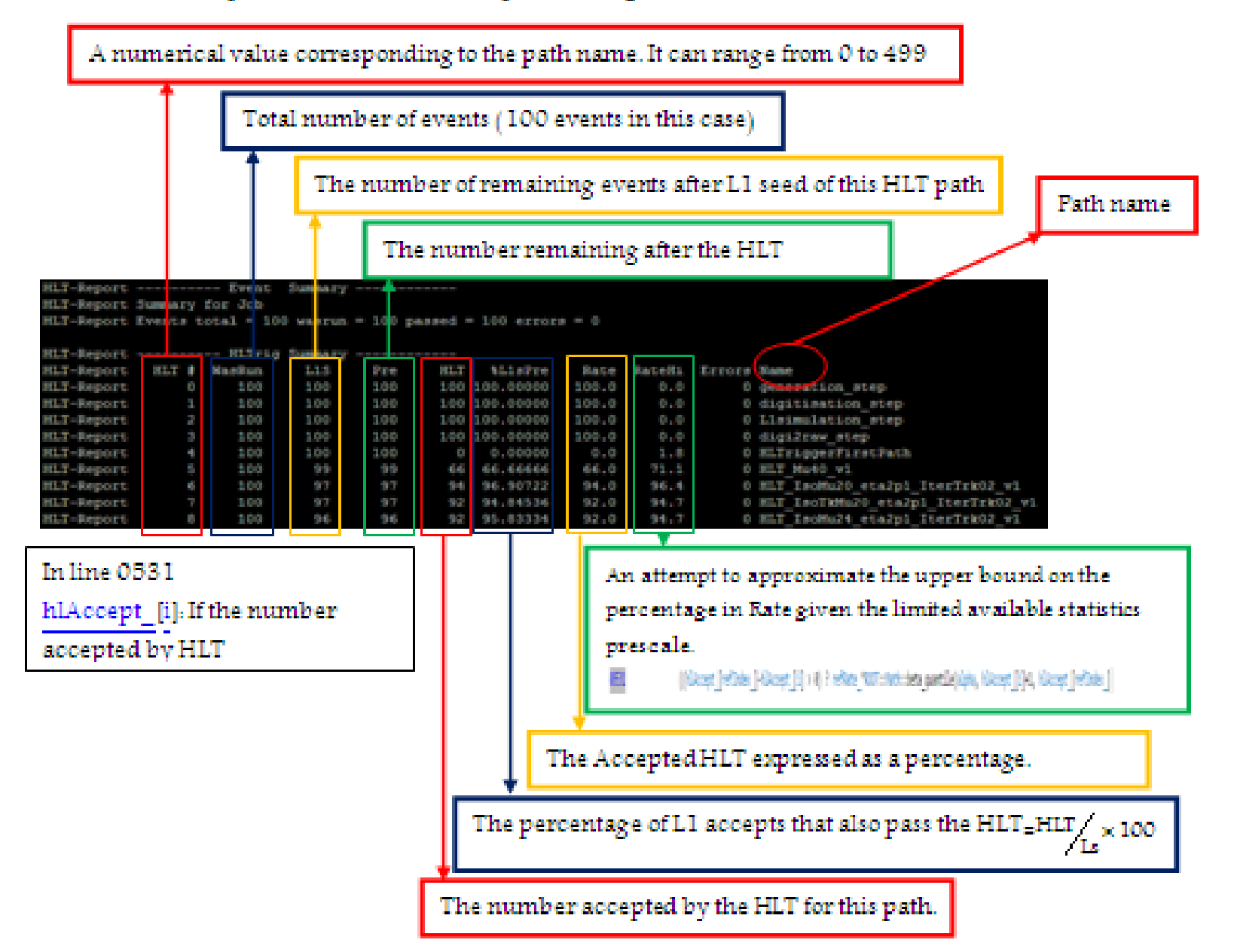

## Exercise (5)

- A TriggerResults product containing all the usual decision bits
- A TriggerEvent product, summarizing the "L3" trigger collections and "L3" filter decisions
- A TriggerEventWithRefs product, summarizing the Refs to all trigger collections and all trigger filter decisions
- Tree for the skimed file Skim\_Mu17Mu8\_PHYS14.root

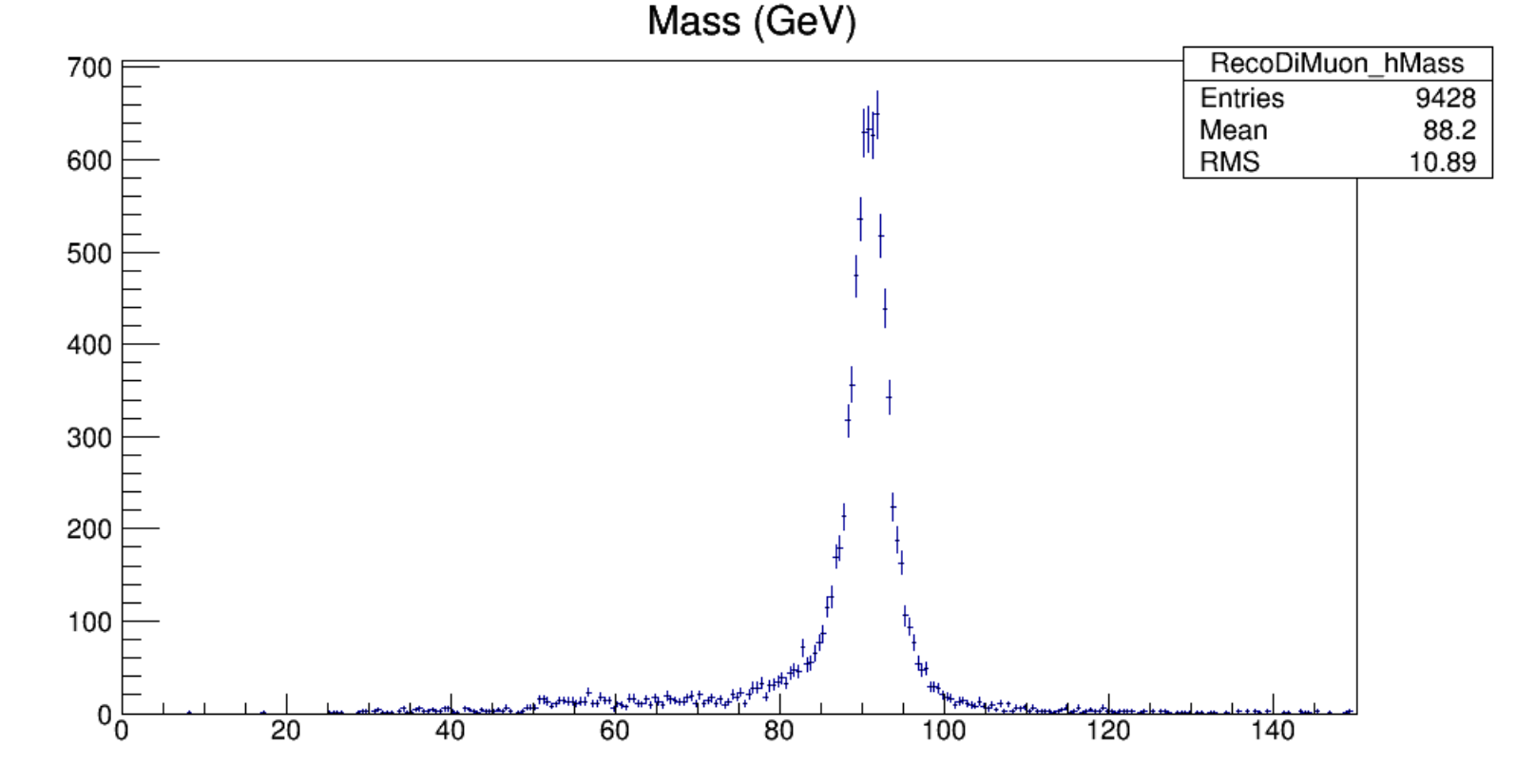

## Exercise (6)

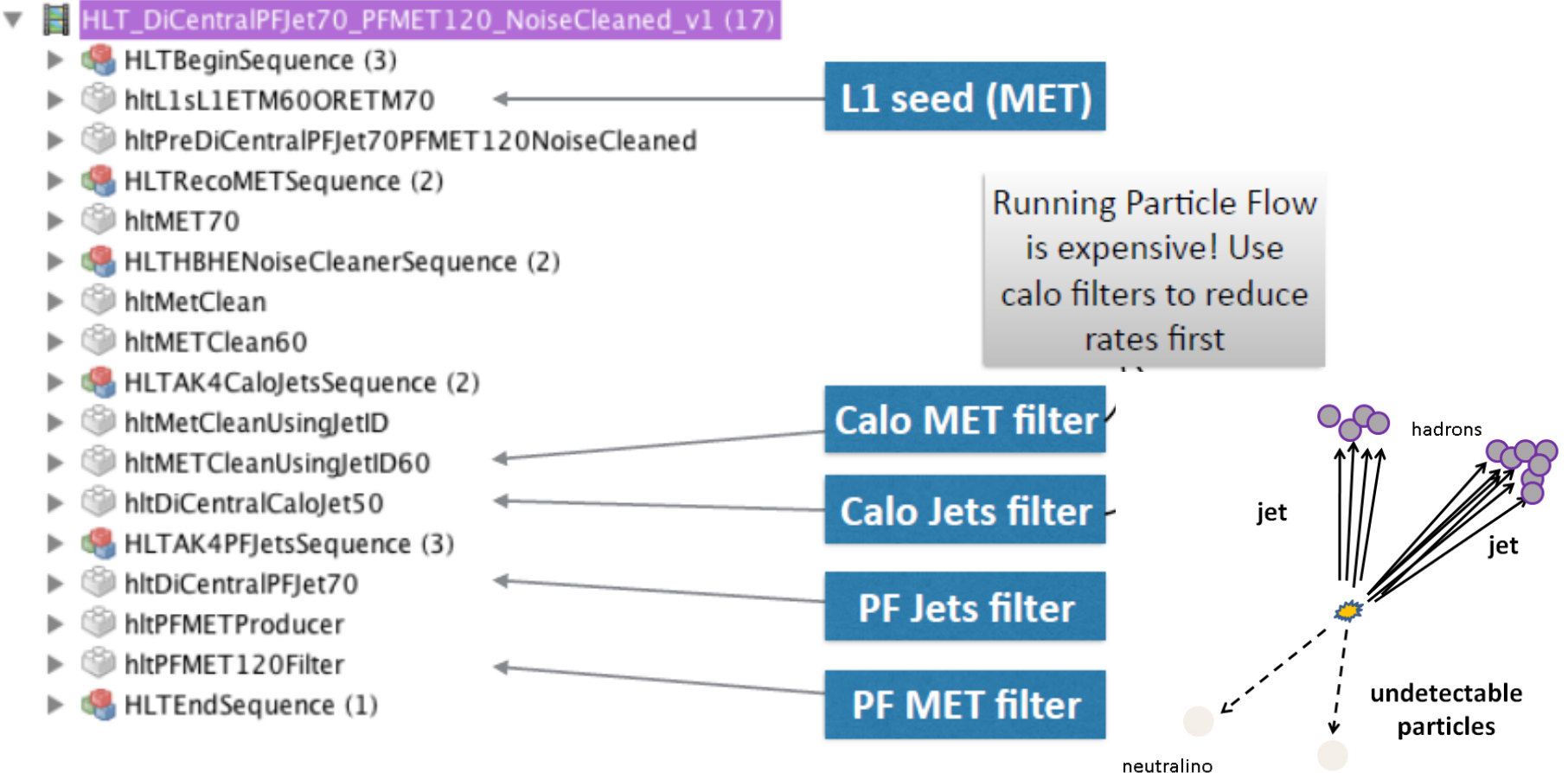

neutralino

#### read the information from the TTree:

```
// trigger decision
unsigned int passtrig = 0; chain->SetBranchAddress("HLT DiCentralPFJet70 PFMET120 NoiseCleaned v1", &passtrig);
// auxiliary trigger decision
unsigned int passaux = 0;
                           chain->SetBranchAddress("HLT IsoMu24 eta2p1 v1", &passaux);
// GenMET
float genmet = 0.0;
                            chain->SetBranchAddress("genmet", &genmet);
float genmetphi = 0.0;
                           chain->SetBranchAddress("genmetphi", &genmetphi);
// GenJets
                           chain->SetBranchAddress("ngenjets", &ngenjets);
int ngenjets = 0;
float genjetpt[maxsize];
                           chain->SetBranchAddress("genjetpt", &genjetpt);
                           chain->SetBranchAddress("genjeteta", &genjeteta);
float genjeteta[maxsize];
float genjetphi[maxsize];
                           chain->SetBranchAddress("genjetphi", &genjetphi);
```
declare denominator/numerator histograms:

```
// histograms to store denominators and numerators
// vs MET
TH1F* hGenMet = new TH1F("hGenMet", "", nbins, xbins);
TH1F* hGenMet PassTrig = new TH1F("hGenMet PassTrig", "", nbins, xbins);
```

```
// denominator
// numerator for full trigger
```
do some analysis, then fill histograms:

```
if(passaux && ncenjets30 > 4) { // require auxiliary trigger + offline selection
 // vs met
  hGenMet->Fill(genmet);
  if(passtrig) hGenMet_PassTrig->Fill(genmet);
  [-]\mathbf{r}
```
compute efficiencies (the make Eff Graph function divides the numerator and denominator histograms to produce the turn-on graph):

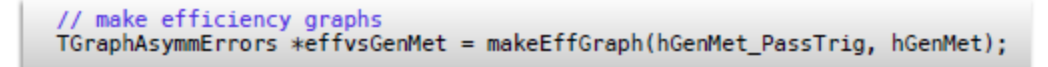

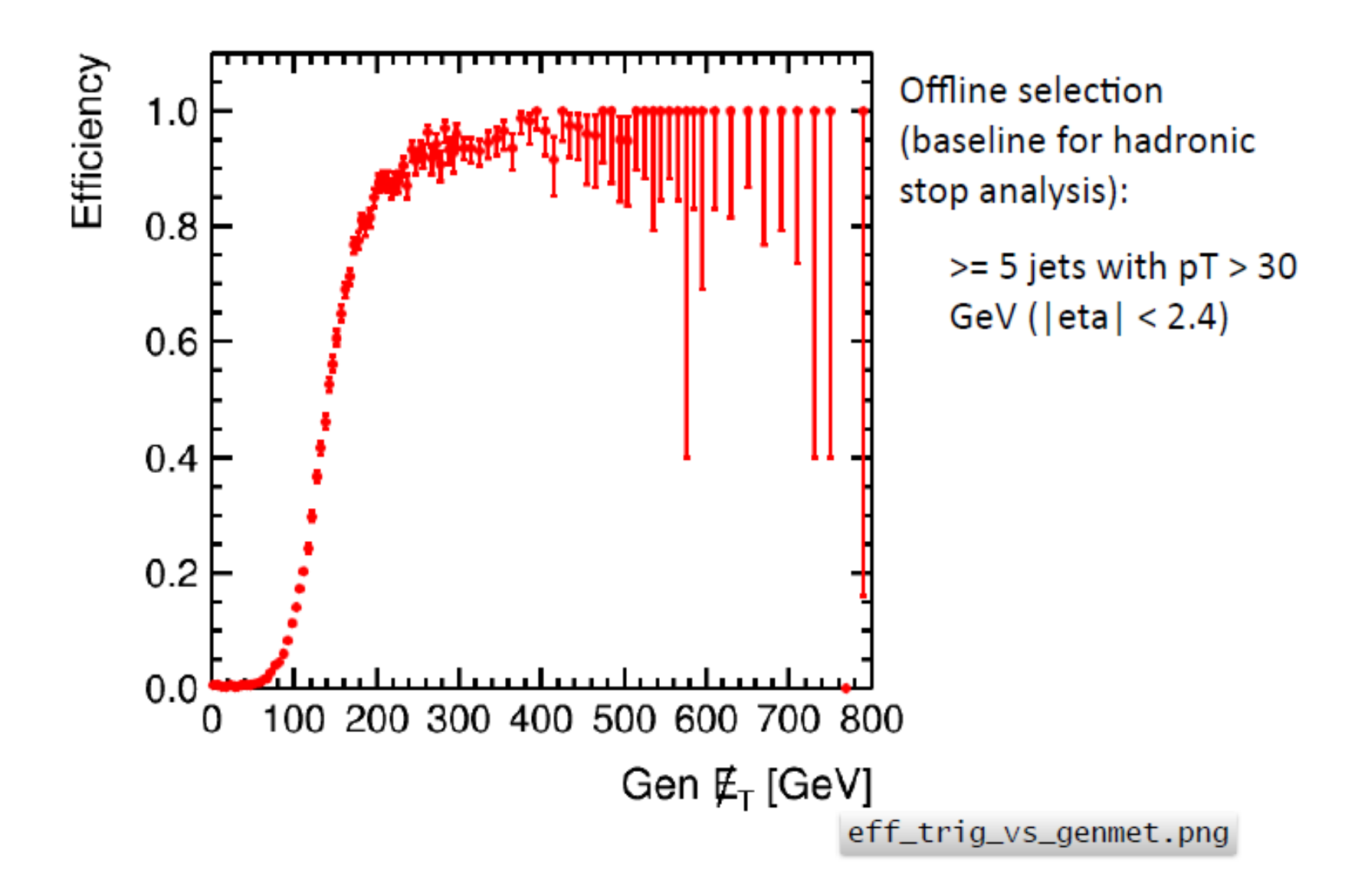

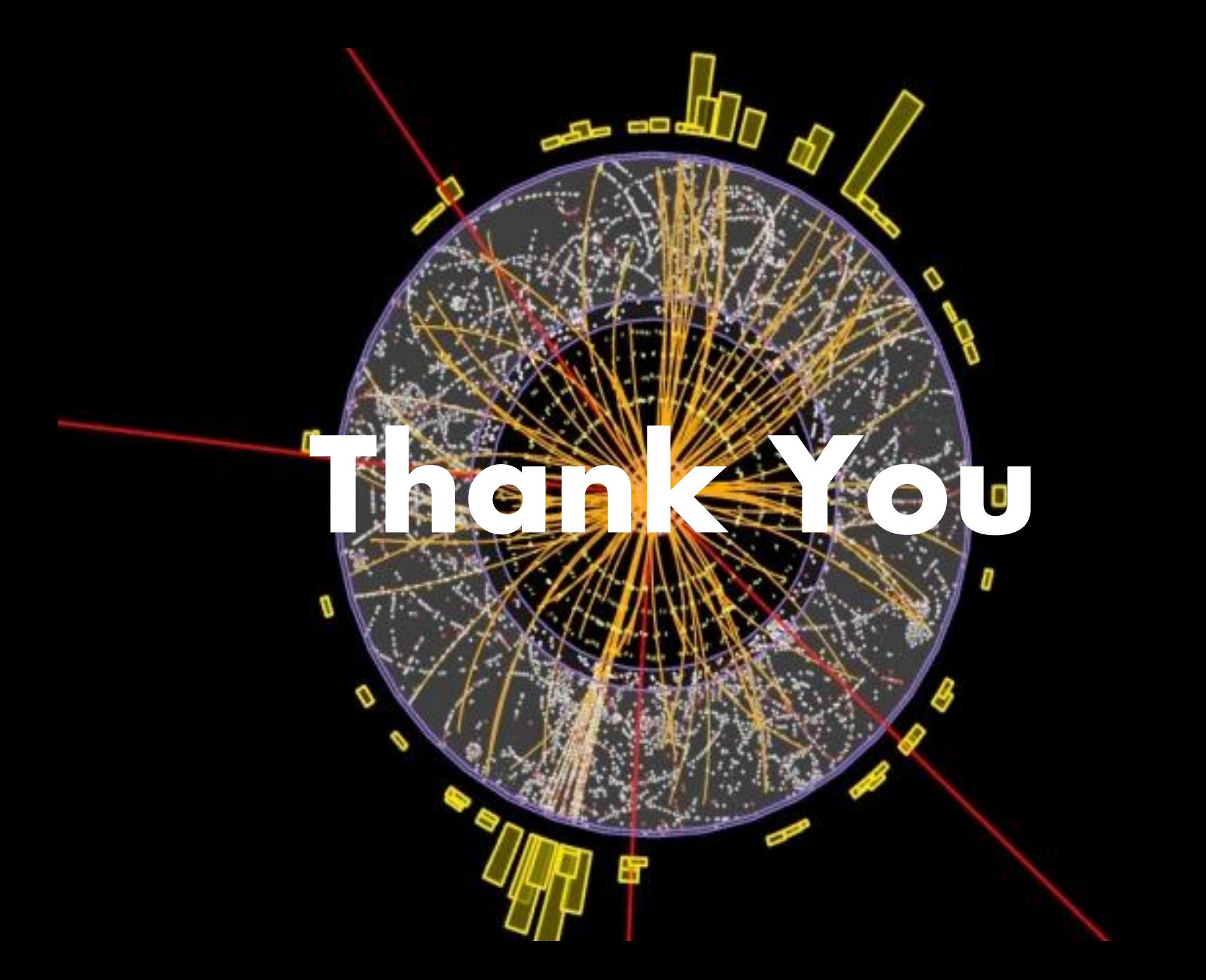